**一、中航证券交易系统怎么查中签情况?**

**中航证券如何搜索股票-中航证券网上交易怎么下载?-**

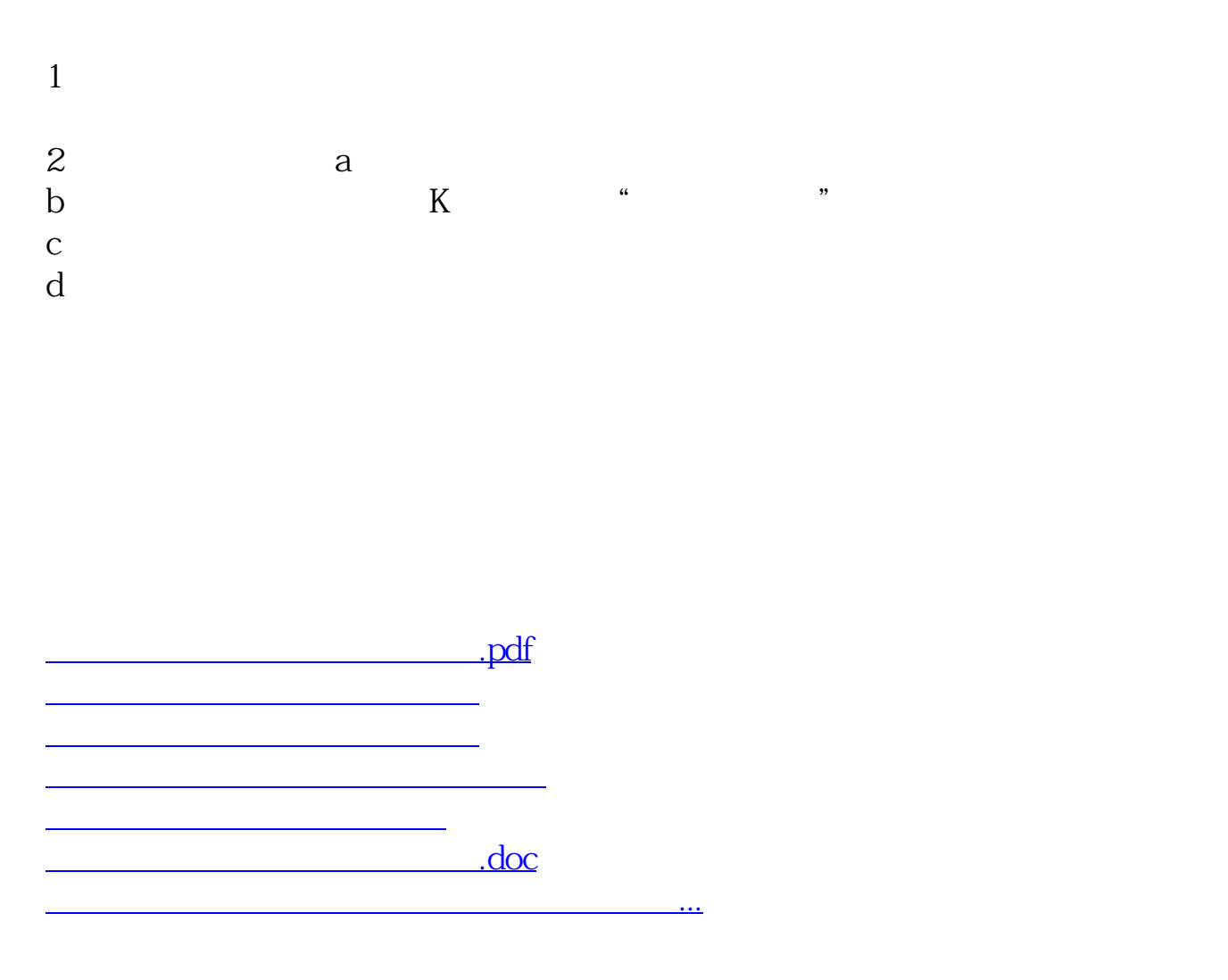

<https://www.gupiaozhishiba.com/subject/41431070.html>